**Задача № 1. Расчет цепи с последовательным и параллельным соединением нелинейного элемента и активного сопротивления**

**Задание для расчета:** 

- **1 В соответствии с вариантом задания, по вольт-амперной характеристике нелинейного элемента определить статическое и динамическое сопротивления для указанной в задании рабочей точки U0.**
- **2 Для своего варианта задания на этом же графике построить вольтамперную характеристику цепи с последовательным соединением нелинейного элемента и активного сопротивления R и определить статическое и динамическое сопротивления для указанной в задании рабочей точки U0.**
- **3 Для своего варианта задания на этом же графике построить вольтамперную характеристику цепи с параллельным соединением нелинейного элемента и активного сопротивления R и определить статическое и динамическое сопротивления для указанной в задании рабочей точки U0.**

**Пример расчета: Исходные данные:**

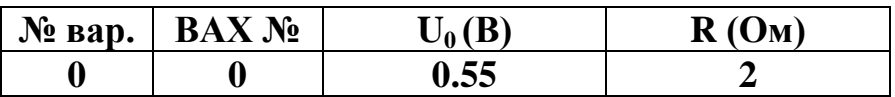

**1. Определяем статическое и динамическое сопротивление нелинейного элемента.** 

**На вольт-амперной характеристике 1 (рис. 1) находим положение рабочей точки Р (в соответствии с заданием U<sup>0</sup> = 0.55 В). По вольтамперной характеристике находим ток через нелинейный элемент**  $I_0 = 140$ **мА при напряжении**  $U_0 = 0.55 B$ **.** 

**Статическое сопротивление нелинейного элемента**

$$
Rcr = \frac{U_0}{I_0} = \frac{0.55}{140 \cdot 10^{-3}} = 3.9 \text{ Om}
$$

**Для определения динамического (дифференциального) сопротивления необходимо в окрестности рабочей точки U<sup>0</sup> выбрать малое изменение ΔU0 (например, ± 0.05 В) и по характеристике нелинейного элемента определить соответствующее изменение тока ΔI0. В рассматриваемом примере** 

> $\Delta U = 0.6 - 0.5 = 0.1 B$   $\Delta I_0 = 177 - 111 = 66 mA$  $R_{\text{A}HH} = \frac{\Delta C_0}{\Delta T} = \frac{0.1}{66 \times 10^{-3}} = 1.5 \text{ Om}$ **66 10 0.1 I U 3 0**  $\frac{0}{0} = \frac{0.1}{0.5 \times 10^{-3}}$ . =  $\Delta$  $\Delta$  $\overline{a}$

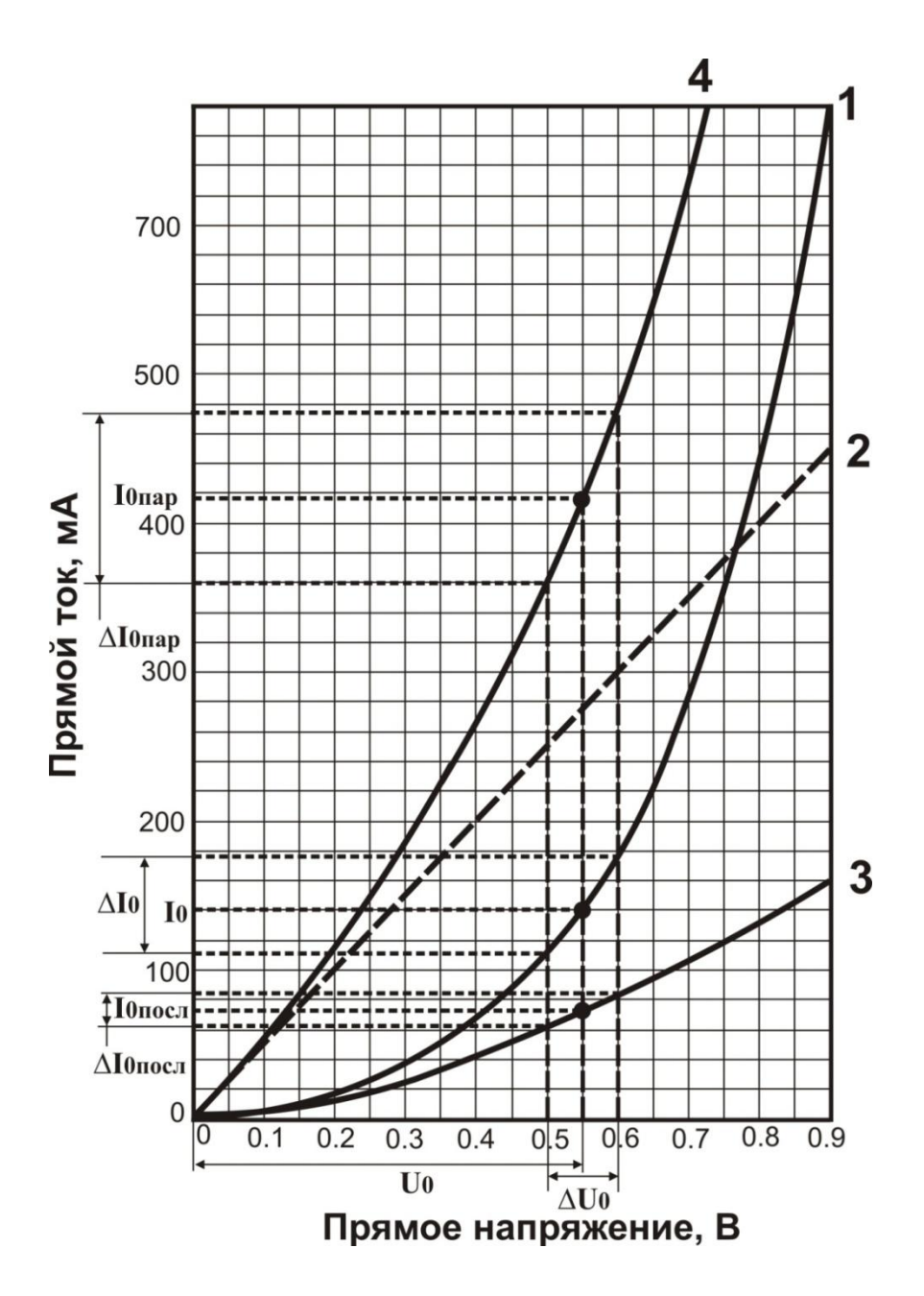

Рис. 1. Определение статического и динамического сопротивления.

 $2.$ Определяем статическое  $\overline{\mathbf{M}}$ динамическое сопротивление последовательного нелинейного соединения элемента  $\mathbf{u}$ **ЯКТИВНОГО** сопротивления R.

Активное сопротивление является линейным элементом непи. поэтому его вольт-амперная характеристика представляет собой прямую линию 2, проходящую через начало координат и любую точку, напряжение и ток которой связаны Законом Ома, например

$$
I_R = \frac{U_R}{R} = \frac{0.8}{2} = 400 \text{ mA}
$$

При нелинейного последовательном соелинении элементя  $\mathbf{u}$ активного сопротивления ток через каждый из этих элементов одинаков, а суммарное напряжение равно сумме напряжений на нелинейном элементе Uн.э. и на активном сопротивлении U<sub>R</sub>. Если для каждого тока сложить **Uн.э. и UR, получим совокупность точек вольт-амперной характеристики последовательного соединения нелинейного элемента и активного сопротивления 3.**

**Построив вольт-амперную характеристику последовательного соединения нелинейного элемента и активного сопротивления 3 (рис. 1) находим на ней положение рабочей точки Р (в соответствии с заданием U<sup>0</sup> = 0.55 В). По вольт-амперной характеристике 3 находим ток при данном напряжении**  $I_{0m} = 77$  **мА.** 

$$
Rcr_{\text{nocat}} = \frac{U_0}{I_{\text{onceat}}} = \frac{0.55}{77 \cdot 10^{-3}} = 7.2 \text{ OM}
$$

**Для определения динамического (дифференциального) сопротивления необходимо на вольт-амперной характеристике 3 в окрестности рабочей точки U<sup>0</sup> выбрать малое изменение ΔU<sup>0</sup> (например, ± 0.05 В) и по характеристике 3 определить соответствующее изменение ΔI0пос.** 

**8 рассматриваемом примере**  $\Delta U_0 = 0.6 - 0.5 = 0.1 B$   $\Delta I_{0\text{moc}} = 87 - 66 = 21$ **мА**

$$
R_{\mu\nu}H_{\text{moc,t}} = \frac{\Delta U_0}{\Delta I_{\text{0moc,t}}} = \frac{0.1}{21 \cdot 10^{-3}} = 4.7 \text{ O}_M
$$

**3. Определяем статическое и динамическое сопротивление параллельного соединения нелинейного элемента и активного сопротивления R.**

**При параллельном соединении нелинейного элемента и активного сопротивления, напряжение на них одинаково, а суммарный ток равен сумме токов через нелинейный элементе Iн.э. и активное сопротивление IR. Если для каждого напряжения сложить Iн.э. и IR, получим совокупность точек вольт-амперной характеристики параллельного соединения нелинейного элемента и активного сопротивления 4.**

**Построив вольт-амперную характеристику параллельного соединения нелинейного элемента и активного сопротивления 4 (рис. 1) находим на ней положение рабочей точки Р (в соответствии с заданием U<sup>0</sup> = 0.55 В). По вольт-амперной характеристике 4 находим ток при данном**  напряжении I<sub>0пар</sub> = 415 мА.

$$
Rcr_{\text{map}} = \frac{U_0}{I_{\text{0map}}} = \frac{0.55}{415 \cdot 10^{-3}} = 1.3 \text{ Om}
$$

**Для определения динамического (дифференциального) сопротивления необходимо на вольт-амперной характеристике 4 в окрестности рабочей точки U<sup>0</sup> выбрать малое изменение ΔU<sup>0</sup> (например, ± 0.05 В) и по характеристике 4 определить соответствующее изменение ΔI0пар. 8** рассматриваемом примере  $\Delta U = 0.6 - 0.5 = 0.1 B$   $\Delta I_{0mn} = 475 - 360 = 0.1 B$ **115 мА**

$$
R_{\mu\nu}H_{\text{nap}} = \frac{\Delta U_0}{\Delta I_{\text{onap}}} = \frac{0.1}{115 \cdot 10^{-3}} = 0.87 \text{ Om}
$$

## Варианты задания для расчета

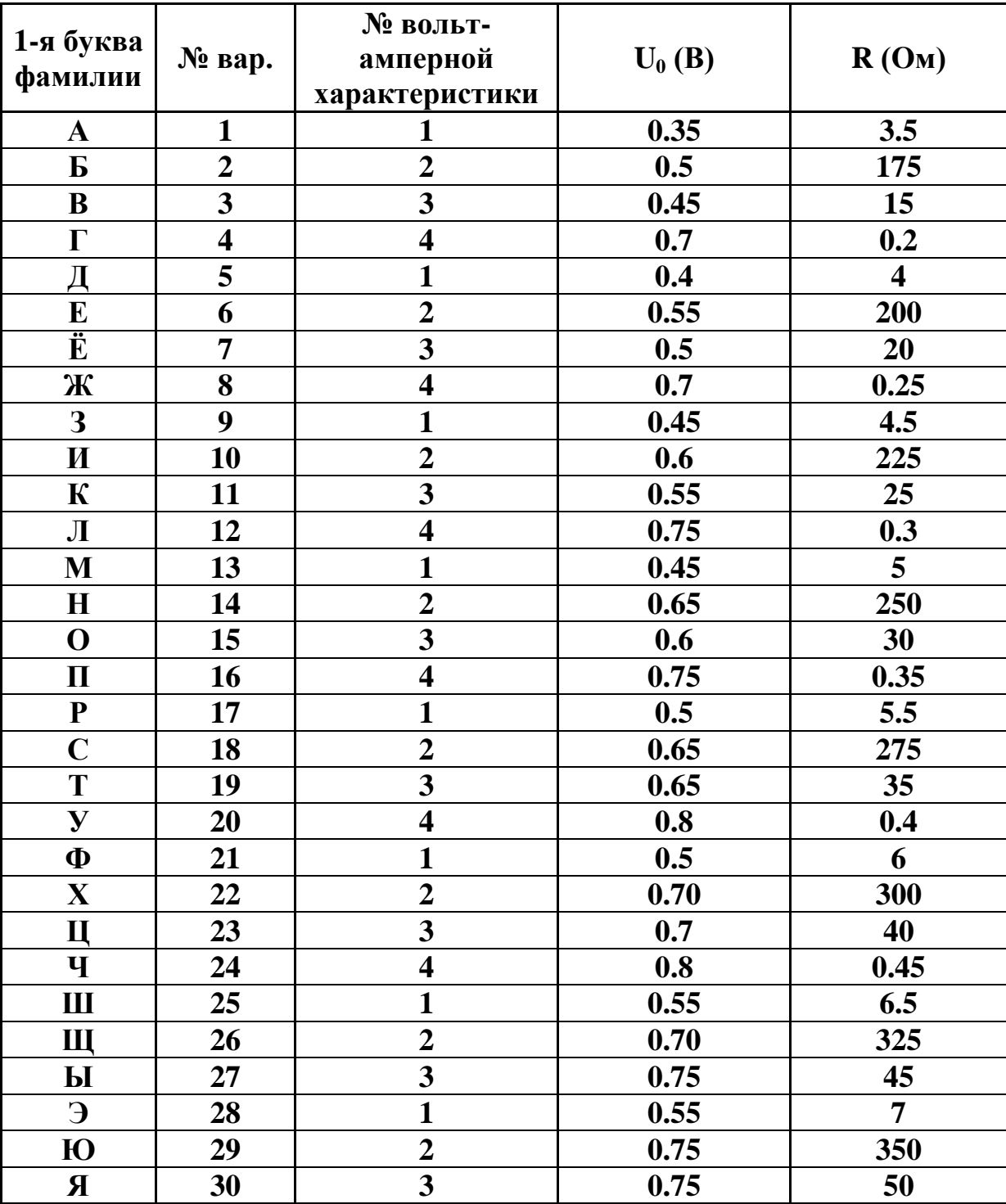

Номер варианта задания следует выбирать по первой букве фамилии

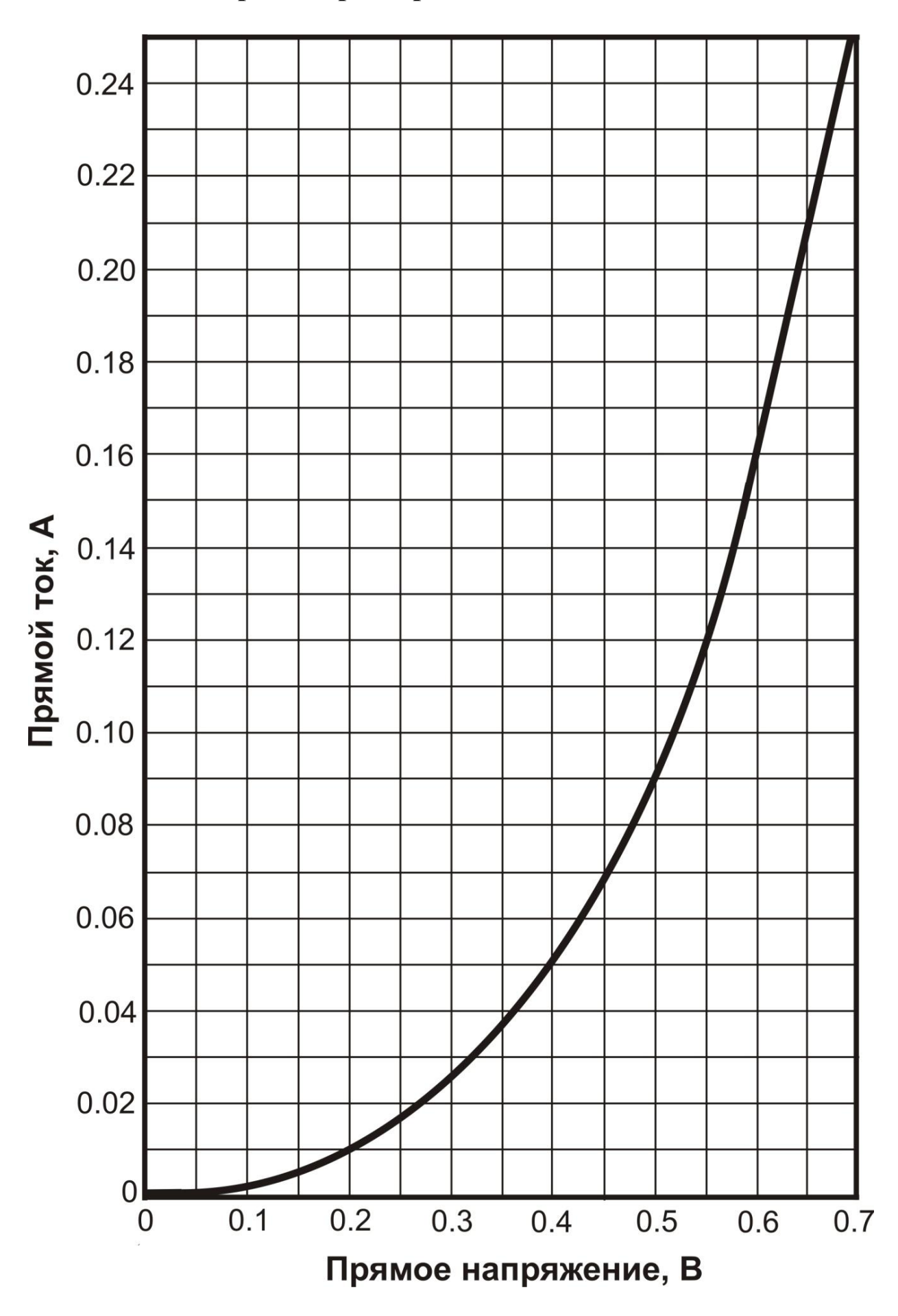

Вольт-амперная характеристика нелинейного элемента 1

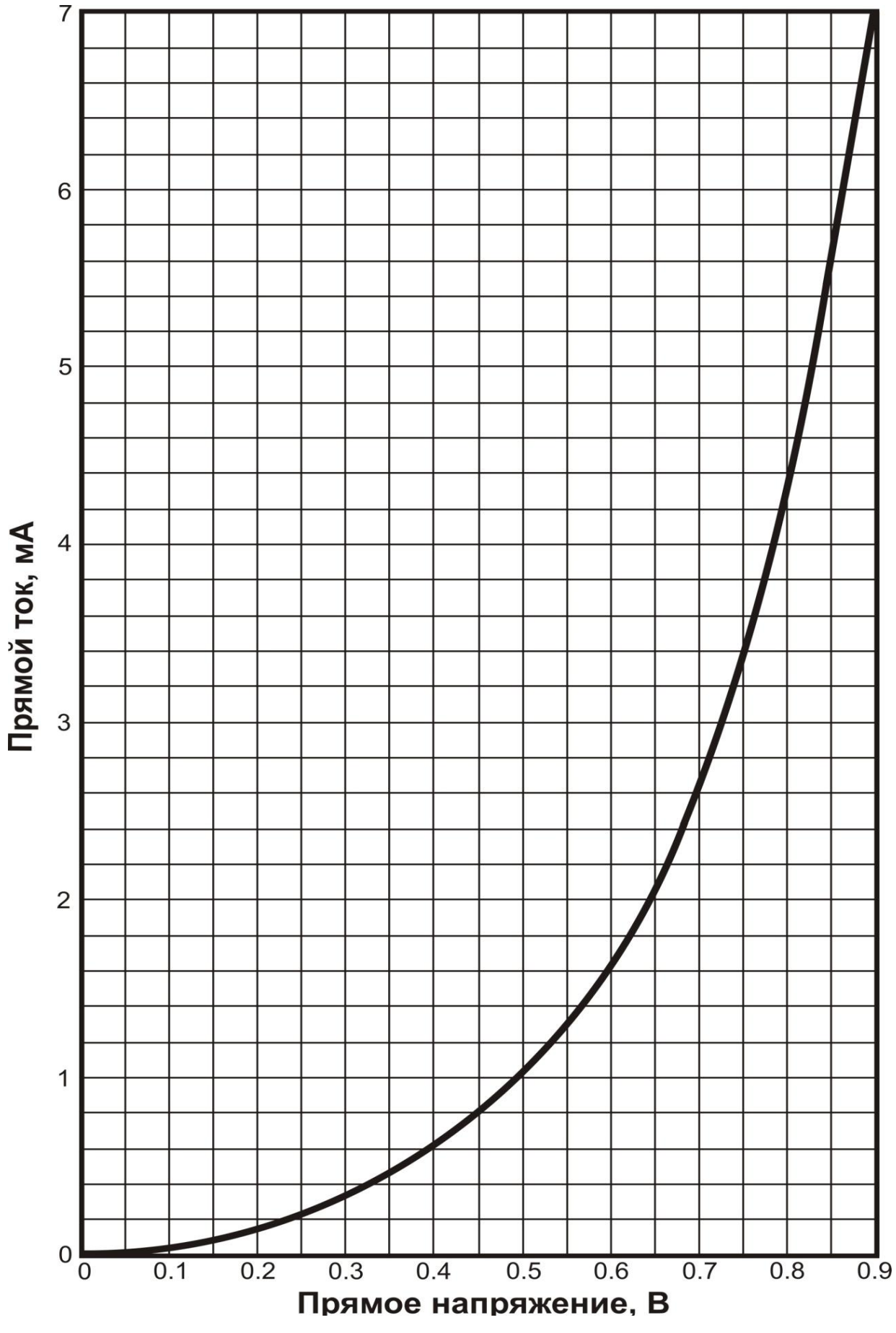

# **Вольт-амперная характеристика нелинейного элемента 2**

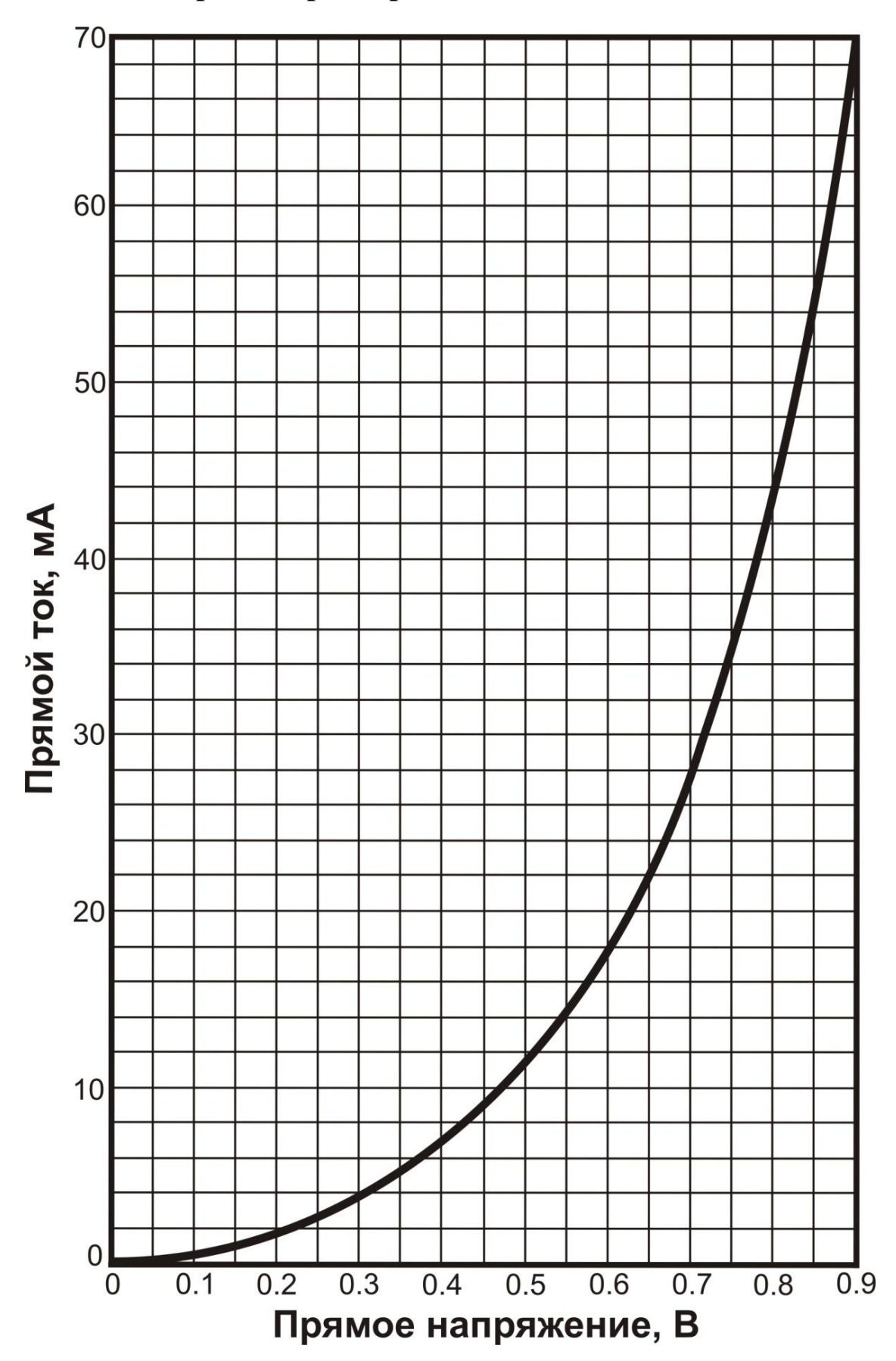

# Вольт-амперная характеристика нелинейного элемента 3

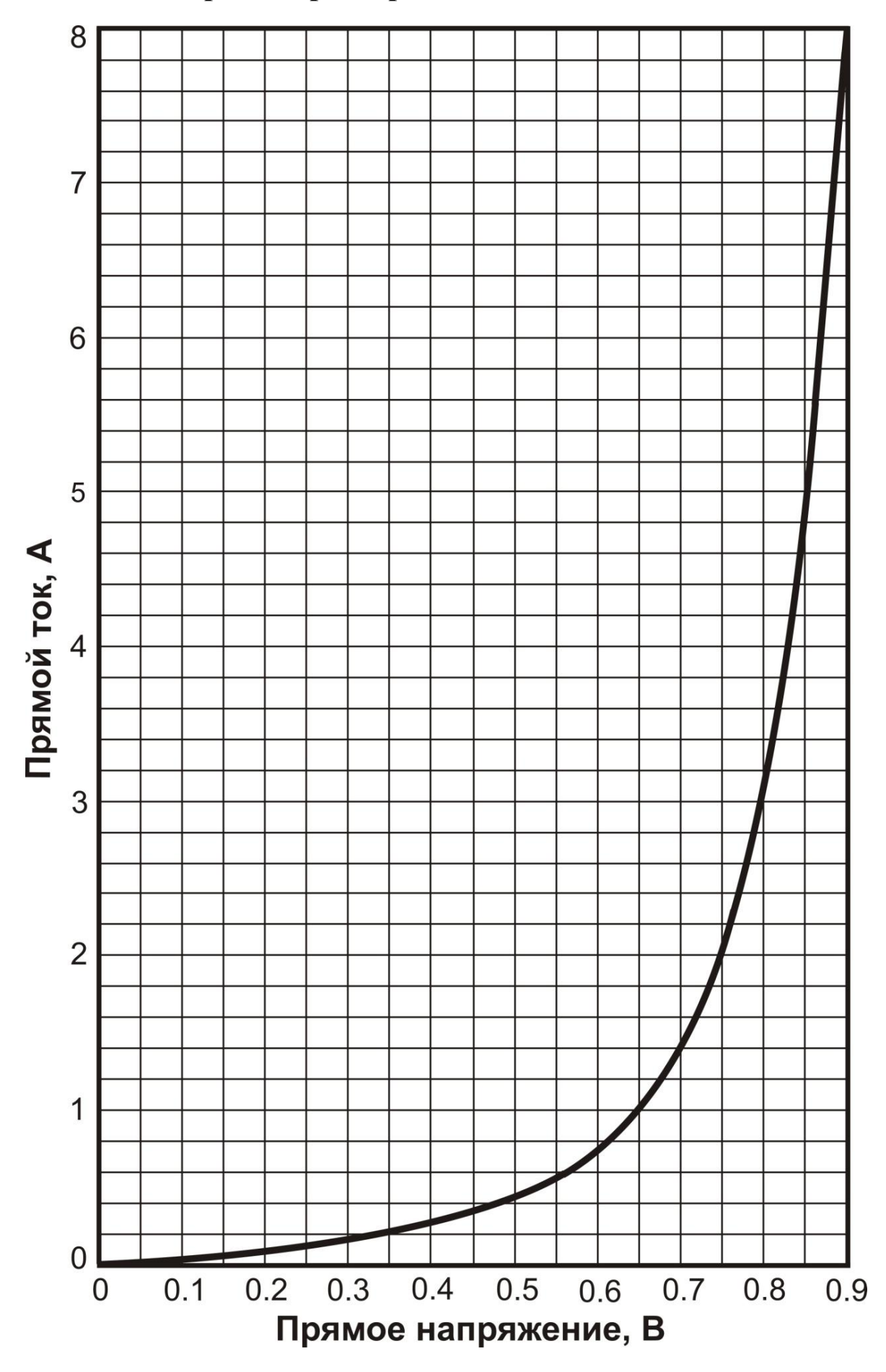

# **Вольт-амперная характеристика нелинейного элемента 4**

#### **КОНТРОЛЬНАЯ РАБОТА № 2**

#### **РАСЧЕТ ПАРАМЕТРОВ ОДНОКАСКАДНЫХ ТРАНЗИСТОРНЫХ УСИЛИТЕЛЕЙ**

**Задание для расчета:**

**1 По статическим входным и выходным характеристикам биполярного транзистора (БПТ) определить статические h-параметры БПТ h<sup>11</sup> и h21.**

**2 Рассчитать параметры транзисторного усилителя по схеме с общим эмиттером (ОЭ).**

**3 Рассчитать параметры транзисторного усилителя по схеме с общим коллектором (ОК).**

#### **Пример расчета:**

**1 По данным таблицы 2 строим семейство статических выходных характеристик транзистора.**

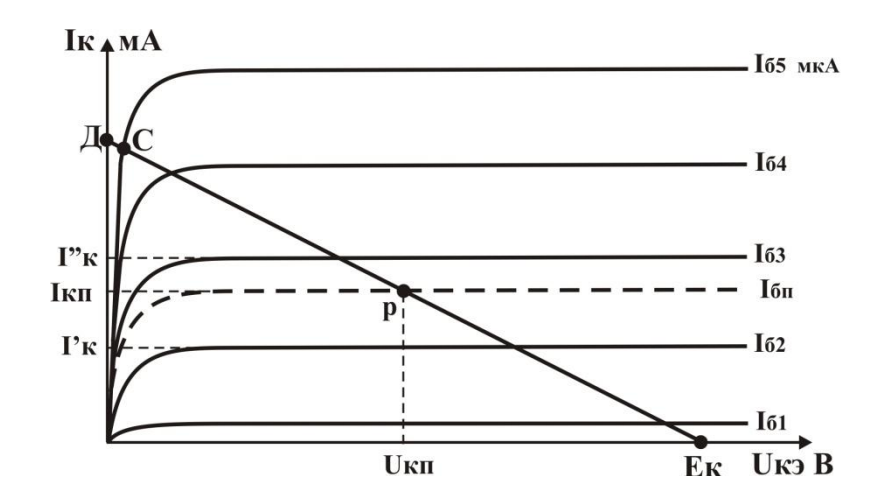

**Рисунок 1 - Семейство статических выходных характеристик транзистора Iк=f(Uкэ)│Iб-const**

**2 Для своего варианта задания, на семействе статических выходных характеристик (рисунок 1) строим динамическую коллекторную характеристику по постоянному току (ДЕ) в соответствии с уравнением коллекторной цепи** 

$$
\mathbf{E}_{\mathbf{K}} = \mathbf{I}_{\mathbf{K}} \mathbf{R}_{\mathbf{K}} + \mathbf{U}_{\mathbf{K}\mathbf{3}} \tag{1}
$$

**Для построения используем две крайние точки:** 

**точка Е - I<sup>K</sup> = 0 (транзистор полностью закрыт), следовательно, согласно выражению (1) напряжение на коллекторе БПТ равно напряжению**  питания  $(U_{K2} = E_K)$ ;

**точка Д - UКЭ = 0 (транзистор полностью открыт), следовательно, согласно выражению (1) ток коллектора БПТ равен напряжению питания,**  деленному на сопротивление в цепи коллектора ( $I_K = E_K / R_K$ )

3 Определяем оптимальное положение точки покоя Р, которая должна находиться приблизительно на середине прямой СЕ (СР ≈ РЕ).

4 Определяем значения токов и напряжения покоя: (для примера,  $I_{6II}$  = 70 мкА,  $I_{\text{KH}}$  = 3 мА и U<sub>KH</sub> = 4 B). Если точка P не находится ни на одной из выходных характеристик, следует провести дополнительную кривую, проходящую через точку Р, и методом аппроксимации приблизительно определить соответствующий ей ток базы покоя I<sub>611</sub>.

5 Учитывая, что в таблице 2 ток коллектора в мА  $(10^{-3} A)$ , а ток базы – в мкА (10<sup>-6</sup> А), рассчитываем коэффициент передачи тока базы по двум ближайшим к точке Р значениям изменения I. и I.

$$
h_{213} = \frac{\Delta I_K}{\Delta I_6} = \frac{(I_K' - I_K'')}{(I_{63} - I_{62})} = \frac{(3.4 - 1.8)10^{-3}}{(80 - 40)10^{-6}} = 40
$$
 (2)

6 По данным таблицы 1 строим семейство статических выходных характеристик транзистора (рисунок 2).

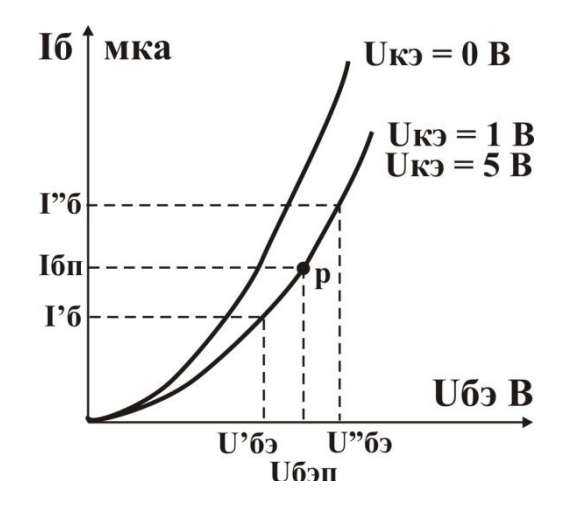

Рисунок 2 - Семейство статических входных характеристик транзистора  $I_{6} = f(U_{6}) | U_{w}$  -const

7 Используя ранее найденное значение тока базы покоя  $I_{6\pi}$  = определяем положение точки покоя Р на входной характеристике транзистора при  $U_{55} = 5 B$  и  $I_6 = I_{6II}$ .

8 Относительно U<sub>бан</sub> выбираем конечные приращения влево и вправо (порядка 10-30%  $U_{6m}$ ) и определяем соответствующие им значения  $\Gamma_6$  и  $\Gamma_6$ . Учитывая размерность величин, входящих в выражение (3) ( $U_{62} - B$ ,  $I_6$ мкА (10<sup>-6</sup> А)) рассчитываем входное сопротивление транзистора:

$$
h_{119} = \frac{\Delta U_{69}}{\Delta I_6} = \frac{(U_{69}^{''} - U_{69}^{'})}{(I_6^{''} - I_6^{'})} = \frac{(0.130 - 0.105)}{(100 - 50)10^{-6}} = 500 \text{ Om} = 0.5 \text{ kOm} \quad (3)
$$

#### РАСЧЕТ ОДНОКАСКАДНОГО УСИЛИТЕЛЯ С ОБЩИМ ЭМИТТЕРОМ (ОЭ)

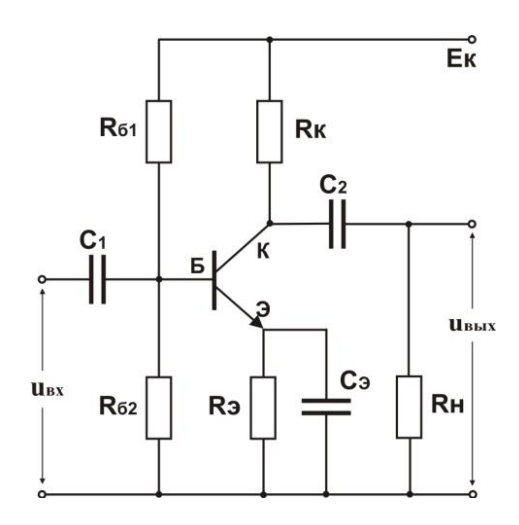

Рисунок 3 – Схема усилителя с общим эмиттером

Исходные данные для расчета: коэффициент передачи тока  $h_{213} = 40$ ; входное сопротивление транзистора  $h_{113} = 0.5$  кОм; сопротивление резистора  $\mathbf{R}_{\text{K}} = 2 \text{ k} \hat{\mathbf{O}}$ м; сопротивление нагрузки  $R_H = 4$  кОм; сопротивление резистора  $R_{62} = 7.5$  кОм; напряжение питания  $\overline{E}_K = 8 B$ 

- Входное сопротивление усилителья  
\n
$$
R_{\bar{0}} = \frac{R_{\bar{0}1} \cdot R_{\bar{0}2}}{R_{\bar{0}1} + R_{\bar{0}2}} \approx R_{\bar{0}2} = 7,5 \text{ kOm (T.K. } R_{\bar{0}1} >> R_{\bar{0}2})
$$

$$
\mathbf{R}_{\rm BX} = \frac{\mathbf{R}_{6} \cdot \mathbf{h}_{113}}{\mathbf{R}_{6} + \mathbf{h}_{113}} = \frac{7.5 \cdot 0.5}{7.5 + 0.5} = 0.47 \text{ KOM}
$$

- коэффициент усиления по напряжению<br>  $R_{KH} = \frac{R_K R_H}{R_K + R_H} = \frac{2 \cdot 4}{2 + 4} = 1,33 \text{ kOM}$ 

$$
K_{U} = -h_{213} \frac{R_{KH}}{h_{113}} = -40 \frac{R_{KH}}{0.5} = -107
$$

#### - коэффициент усиления по току

$$
K_U = -h_{213} \frac{R_H}{R_K + R_H} = -40 \frac{4}{2+4} = -26.7
$$

- выходное сопротивление усилителя  $R_{\text{BbIX}} \approx R_K = 2 \text{ kOm}$ 

#### РАСЧЕТ ОДНОКАСКАДНОГО УСИЛИТЕЛЯ С ОБЩИМ КОЛЛЕКТОРОМ (ОК)

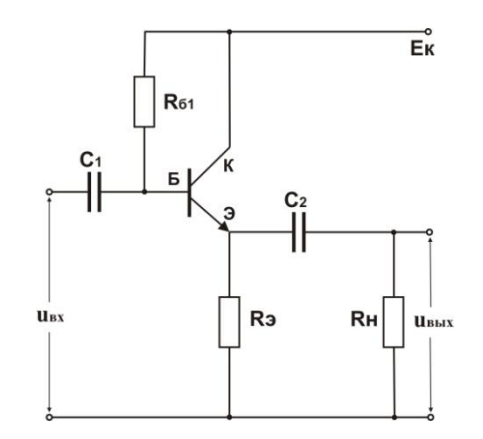

Рисунок 4 – Схема усилителя с общим коллектором

Исходные данные для расчета: коэффициент передачи тока  $h_{212} = 40$ ; входное сопротивление транзистора  $h_{113} = 0.5$  кОм; сопротивление резистора  $R_3 = 2$  кОм; сопротивление нагрузки  $R_H = 4$  кОм; ток коллектора в состоянии покоя  $I_{\text{KH}}$  = 3 мА (определяется по семейству статических выходных характеристик транзистора, Рис 1); сопротивление источника сигнала  $R_{\text{FC}} = 10 \text{ kOm}$ ; напряжение питания  $E_K = 8 B$ .

- входное сопротивление

$$
R_{\rm 3H} = \frac{R_{\rm 3}R_{\rm H}}{R_{\rm 3}+R_{\rm H}} = \frac{2.4}{2+4} = 1,33 \text{ kOm}
$$

$$
R_6 = h_{213} \frac{E_{K} - I_{KII} \cdot R_3}{I_{KII}} = 40 \frac{8 - 3 \cdot 10^{-3} \cdot 2 \cdot 10^3}{3 \cdot 10^{-3}} = 26,7 \text{ kOM}
$$

$$
R_{BX(OK)} = \frac{R_6 \cdot R_{\text{H}} \cdot h_{219}}{R_6 + R_{\text{H}} \cdot h_{219}} = \frac{26,7 \cdot 1,33 \cdot 40}{26,7 + 1,33 \cdot 40} = 17,8 \text{ kOM}
$$

- коэффициент передачи по напряжению

 $K_{U(OK)} = \frac{R_{\text{H}} \cdot h_{213}}{h_{113} + R_{\text{H}} \cdot h_{213}} = \frac{1,33 \cdot 40}{0.5 + 1.33 \cdot 40} = 0,99$ 

#### - коэффициент усиления по току

$$
K_{\text{I(OK)}} = K_{\text{U(OK)}} \frac{\text{R}_{\text{BX(OK)}}}{\text{R}_{\text{H}}} = 0,99 \frac{17,8}{4} = 4,4
$$

- выходное сопротивление усилителя

 $R_{BbIX(OK)} = \frac{R_3 \cdot R_6 \cdot R_{CT}}{R_6 \cdot R_{CT} + R_3 \cdot h_{213}(R_6 + R_{CT})} = \frac{2 \cdot 26.7 \cdot 10}{26.7 \cdot 10 + 2 \cdot 40(26.7 + 10)} = 0,167 \text{ KOM}$ 

## СОДЕРЖАНИЕ ОТЧЕТА ПО КОНТРОЛЬНОЙ РАБОТЕ

- $\mathbf{1}$ Таблицы с данными статических входных и выходных характеристик БПТ.
- $\overline{2}$ Графики статических выходных и входных характеристик транзистора с дополнительными построениями, необходимыми для выбора рабочей точки и определения h-параметров.
- 3 Расчетные выражения с подстановкой числовых значений и результаты расчета h-параметров транзистора.
- $\overline{\mathbf{4}}$ Схемы усилителей с ОЭ и ОК.
- Расчетные выражения с подстановкой числовых значений и  $\overline{5}$ результаты расчета усилителей с ОЭ и ОК.

Таблица 1 Статические входные характеристики транзистора по CXeme c O $\Theta$   $I_6 = f(U_{6}) | U_{K2}$ const, MKA

| $N_2$                   | $U_{\text{K3}}=0$ B |                  | N <sub>2</sub>          | $U_{\text{K3}}=1 B$ |                  | $N_2$                   | $U_{\rm K3} = 5 B$  |             |
|-------------------------|---------------------|------------------|-------------------------|---------------------|------------------|-------------------------|---------------------|-------------|
|                         | $U_{69}$ , B        | $I_6$ , MKA      |                         | $U_{\tilde{0}}$ , B | $I_6$ , MKA      |                         | $U_{\tilde{0}}$ , B | $I_6$ , MKA |
|                         | $\bf{0}$            | $\boldsymbol{0}$ | 1                       | $\mathbf 0$         | $\boldsymbol{0}$ | 1                       | $\mathbf 0$         | $\bf{0}$    |
| $\overline{2}$          | 0.01                | 10               | $\overline{2}$          | 0.06                | 10               | $\overline{2}$          | 0.06                | 10          |
| 3                       | 0.02                | 30               | 3                       | 0.09                | 30               | 3                       | 0.09                | 30          |
| $\overline{\mathbf{4}}$ | 0.03                | 50               | $\overline{\mathbf{4}}$ | 0.105               | 50               | $\overline{\mathbf{4}}$ | 0.105               | 50          |
| 5                       | 0.04                | 75               | 5                       | 0.120               | 75               | 5                       | 0.120               | 75          |
| 6                       | 0.048               | <b>100</b>       | 6                       | 0.130               | <b>100</b>       | 6                       | 0.130               | <b>100</b>  |
| $\overline{7}$          | 0.06                | 150              | 7                       | 0.148               | 150              | 7                       | 0.148               | 150         |
| 8                       | 0.07                | 200              | 8                       | 0.160               | 200              | 8                       | 0.160               | 200         |
|                         |                     |                  |                         |                     |                  |                         |                     |             |

Таблица 2 Статические выходные характеристики транзистора по схеме с O<sub>3</sub>  $I_k = f(U_{k3}) | I_6$ const, MA

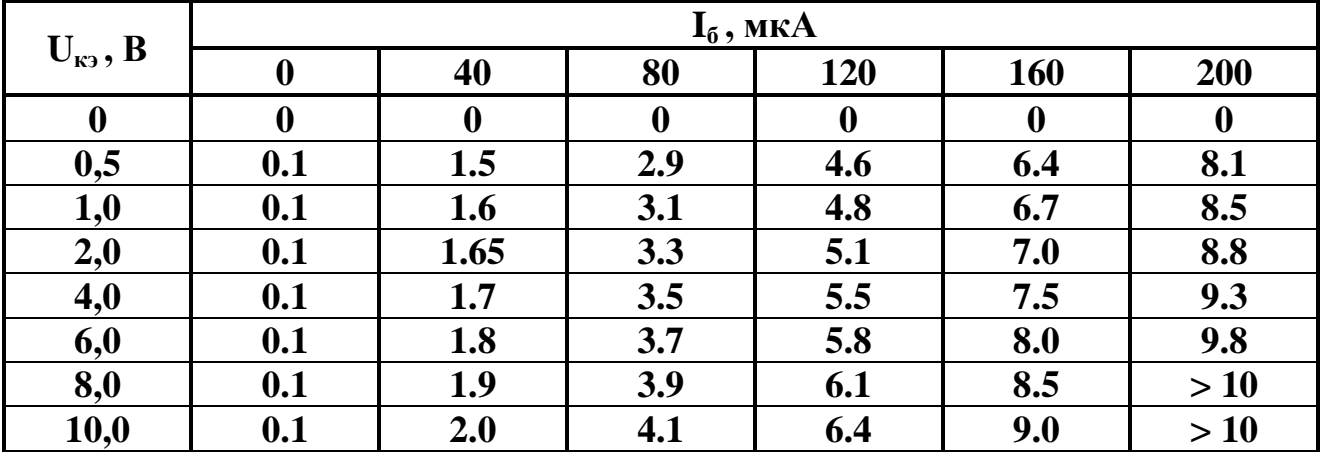

### Таблица 3 Варианты исходных данных для определения h-параметров расчета усилителей ОЭ и ОК

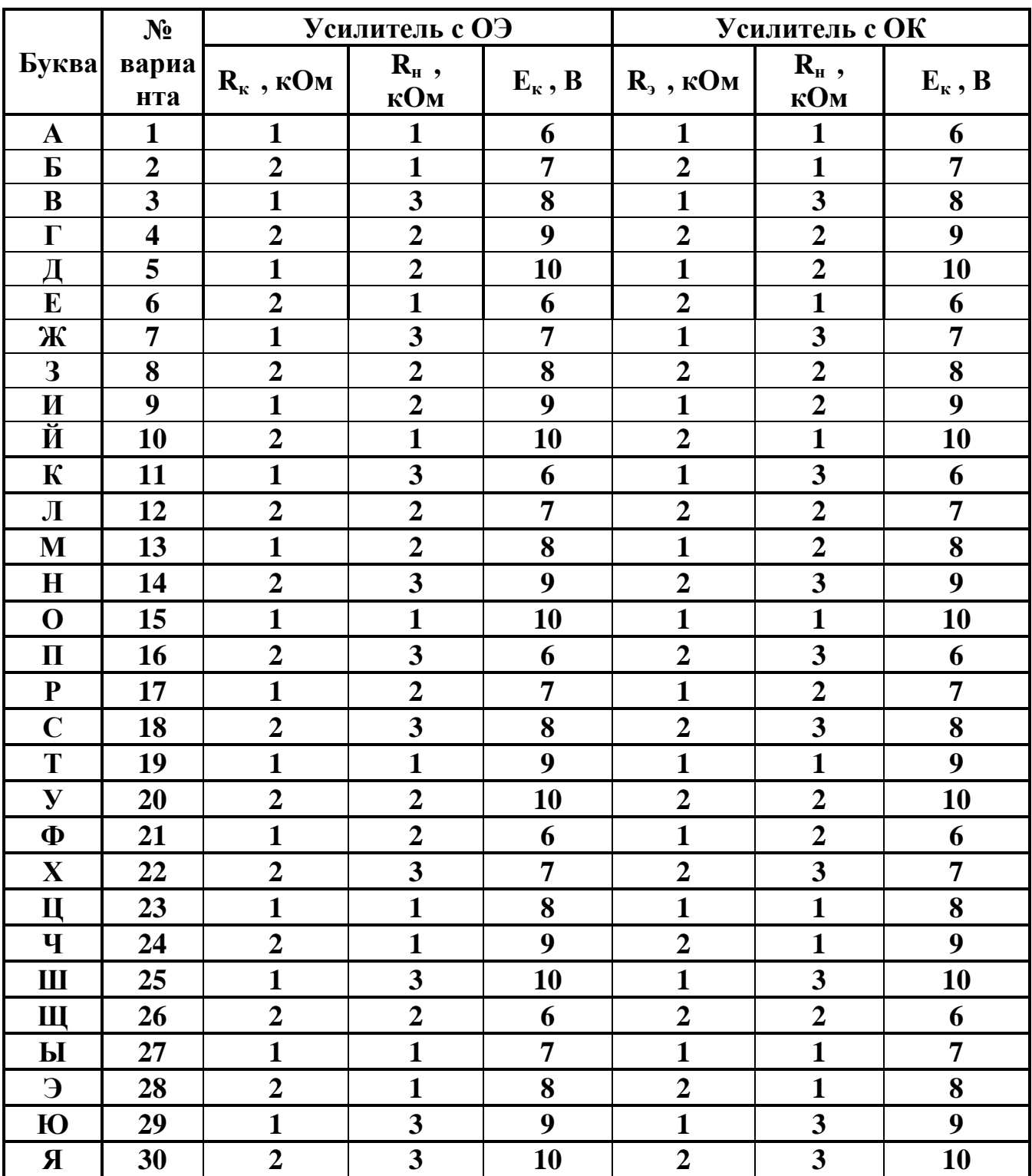

## (Вариант следует выбирать по первой букве фамилии)

Вопросы можно задать по почте vvrom@mail.ru

#### ЛИТЕРАТУРА

1 Миловзоров, О.В. Электроника: учебник для вузов / О.В. Миловзоров, И. Г. Панков. - М. : Высшая школа, 2008. - 288 с